*DC Machine Characterstics Formulas...* 1/10

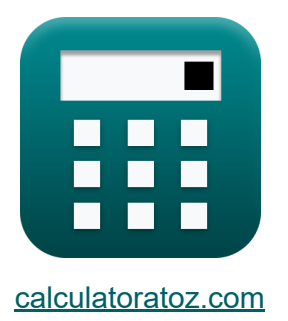

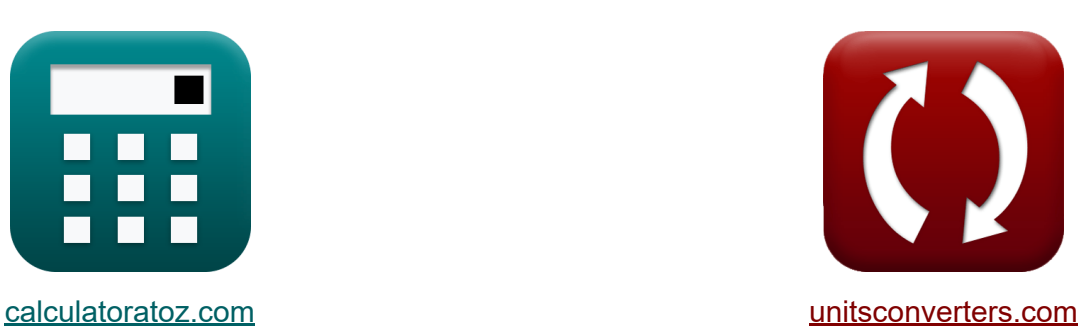

## **Eigenschaften der DC-Maschine Formeln**

Beispiele!

[Rechner!](https://www.calculatoratoz.com/de) Beispiele! [Konvertierungen!](https://www.unitsconverters.com/de)

Lesezeichen **[calculatoratoz.com](https://www.calculatoratoz.com/de)**, **[unitsconverters.com](https://www.unitsconverters.com/de)**

Größte Abdeckung von Rechnern und wächst - **30.000+ Rechner!** Rechnen Sie mit einer anderen Einheit für jede Variable - **Eingebaute Einheitenumrechnung!**

Größte Sammlung von Maßen und Einheiten - **250+ Messungen!**

Fühlen Sie sich frei, dieses Dokument mit Ihren Freunden zu TEILEN!

*[Bitte hinterlassen Sie hier Ihr Rückkoppelung...](https://docs.google.com/forms/d/e/1FAIpQLSf4b4wDgl-KBPJGChMJCxFlqrHvFdmw4Z8WHDP7MoWEdk8QOw/viewform?usp=pp_url&entry.1491156970=Eigenschaften%20der%20DC-Maschine%20Formeln)*

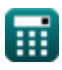

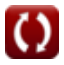

### **Liste von 16 Eigenschaften der DC-Maschine Formeln**

### **Eigenschaften der DC-Maschine**

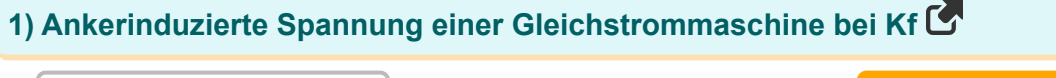

| $K$                                                                                                  | $V_a = K_f \cdot I_a \cdot \Phi \cdot \omega_s$ | Rechner $\text{offnen } \mathcal{B}$ |
|----------------------------------------------------------------------------------------------------|-------------------------------------------------|--------------------------------------|
| $e \times 199.9573 \text{V} = 2.864 \cdot 0.75 \text{A} \cdot 0.29 \text{Wb} \cdot 321 \text{rad/s}$ |                                                 |                                      |
| $2$ ) Ausgangsleistung der DC-Maschine                                                               |                                                 |                                      |
| $f \times P_o = \omega_s \cdot \tau$                                                                 | Rechner $\text{offnen } \mathcal{B}$            |                                      |
| $e \times 199.02 \text{W} = 321 \text{rad/s} \cdot 0.62 \text{N}^* \text{m}$                         |                                                 |                                      |
| $3$ ) Back Pitch für DC-Maschine                                                                     |                                                 |                                      |
| $f \times Y_b = \left( \frac{2 \cdot \text{B}_\text{slot}}{\text{P}} \right) + 1$                    | Rechner $\text{offnen } \mathcal{B}$            |                                      |
| $e \times 22.33333 = \left( \frac{2 \cdot 96}{9} \right) + 1$                                        |                                                 |                                      |

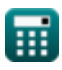

*DC Machine Characterstics Formulas...* 3/10

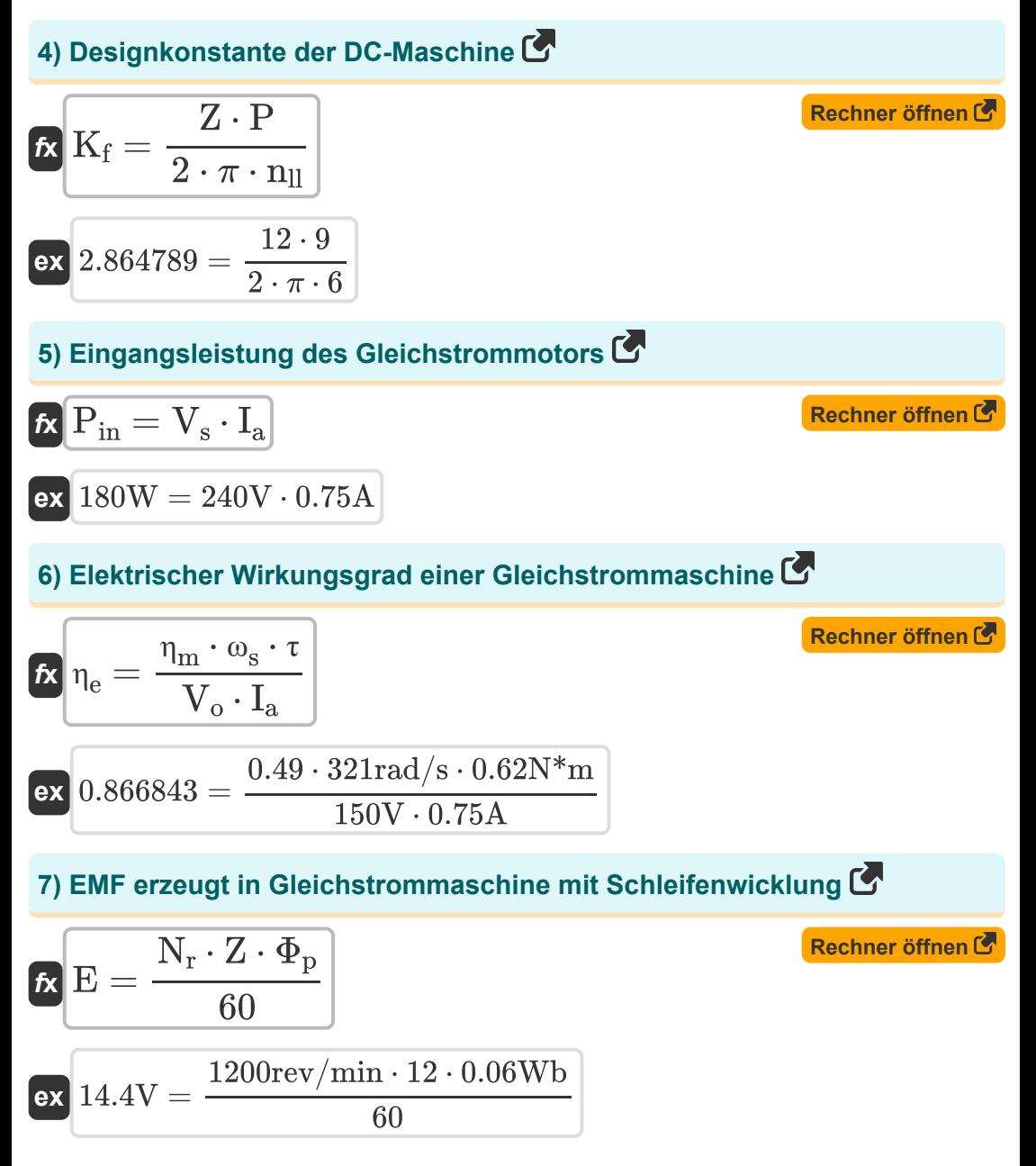

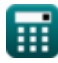

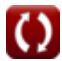

*DC Machine Characterstics Formulas...* 4/10

8) Front Pitch für DC-Maschine  
\n8) Front Pitch für DC-Maschine  
\n
$$
\mathbf{K} \mathbf{Y}_{\mathrm{F}} = \left(\frac{2 \cdot n_{\mathrm{slot}}}{P}\right) - 1
$$
\n  
\nex 
$$
20.33333 = \left(\frac{2 \cdot 96}{9}\right) - 1
$$
\n  
\n9) Gegen-EMK des DC-Generators  
\n
$$
\mathbf{K} \mathbf{E}_{\mathrm{b}} = \mathbf{V}_{\mathrm{o}} - (\mathbf{I}_{\mathrm{a}} \cdot \mathbf{R}_{\mathrm{a}})
$$
\n  
\nex 
$$
90\mathrm{V} = 150\mathrm{V} - (0.75\mathrm{A} \cdot 80\Omega)
$$
\n  
\n10) In der Gleichstrommaschine erzeugtes Drehmoment  
\n
$$
\mathbf{K} \tau = \mathbf{K}_{\mathrm{f}} \cdot \Phi \cdot \mathbf{I}_{\mathrm{a}}
$$
\n  
\nex 
$$
0.62292\mathrm{N}^* \mathrm{m} = 2.864 \cdot 0.29\mathrm{Wb} \cdot 0.75\mathrm{A}
$$
\n  
\n11) Magnetischer Fluss einer Gleichstrommaschine bei gegebenem  
\nDrehmoment  
\n
$$
\Phi = \frac{\tau}{\mathbf{K}_{\mathrm{f}} \cdot \mathbf{I}_{\mathrm{a}}}
$$
\n  
\n(Rechner öffnen C)

$$
\boxed{\text{ex}}\boxed{0.288641\text{Wb}=\frac{0.62\text{N*}\text{m}}{2.864\cdot0.75\text{A}}}
$$

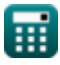

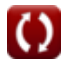

*DC Machine Characterstics Formulas...* 5/10

# **12) Mechanischer Wirkungsgrad bei induzierter Spannung und**

| Ankerstrom                                                                                                    |                           |
|----------------------------------------------------------------------------------------------------|---------------------------|
| $n_{\rm lm} = \frac{n_{\rm e} \cdot V_{\rm o} \cdot I_{\rm a}}{ \omega_{\rm s} \cdot \tau}$                      |                           |
| $n_{\rm lm} = \frac{n_{\rm e} \cdot V_{\rm o} \cdot I_{\rm a}}{ \omega_{\rm s} \cdot \tau}$                      |                           |
| $0.486132 = \frac{0.86 \cdot 150 \text{V} \cdot 0.75 \text{A}}{321 \text{rad/s} \cdot 0.62 \text{N}^* \text{m}}$ |                           |
| $13$ ) Polteilung im DC-Generator                                                                                |                           |
| $K \cdot Y_{\rm P} = \frac{n_{\rm slot}}{p}$                                                                     |                           |
| $x$                                                                                                    | 10.66667 = $\frac{96}{9}$ |
| $14$ ) Rückwärtsabstand für DC-Maschine bei gegebener Spulenspanne                                               |                           |
| $f_{\rm X} \cdot Y_{\rm b} = U \cdot K_{\rm c}$                                                                  |                           |
| $x$                                                                                                    |                           |
| $22.32 = 2.79 \cdot 8$                                                                                           |                           |
| $15$ ) Spulenspanne des Gleichstrommotors                                                                        |                           |

$$
K_{\rm c} = \frac{n_{\rm c}}{P}
$$
\n
$$
8 = \frac{72}{9}
$$

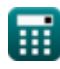

DC Machine Characterstics Formulas...

16) Winkelgeschwindigkeit einer Gleichstrommaschine mit Kf

$$
\begin{aligned} \mathbf{\hat{r}} & \mathbf{v}_{\mathrm{s}} = \frac{\mathrm{V}_{\mathrm{a}}}{\mathrm{K_{f}} \cdot \Phi \cdot \mathrm{I}_{\mathrm{a}}} \\ \mathbf{ex} & \mathbf{321.0685 \mathrm{rad/s}} = \frac{200 \mathrm{V}}{2.864 \cdot 0.29 \mathrm{Wb} \cdot 0.75 \mathrm{A}} \end{aligned}
$$

龠

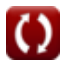

Rechner öffnen

### **Verwendete Variablen**

- **E** EMF *(Volt)*
- **E<sup>b</sup>** Zurück EMF *(Volt)*
- **I<sup>a</sup>** Ankerstrom *(Ampere)*
- **K<sup>c</sup>** Spulenspannenfaktor
- **K<sup>f</sup>** Maschinenkonstante
- **n<sup>c</sup>** Anzahl der Kommutatorsegmente
- **n<sub>II</sub> Anzahl paralleler Pfade**
- **N<sup>r</sup>** Rotordrehzahl *(Umdrehung pro Minute)*
- **nslot** Anzahl der Steckplätze
- **P** Anzahl der Stangen
- **Pin** Eingangsleistung *(Watt)*
- **P<sup>o</sup>** Ausgangsleistung *(Watt)*
- **R<sup>a</sup>** Ankerwiderstand *(Ohm)*
- **U** Spulenspanne
- **V<sup>a</sup>** Ankerspannung *(Volt)*
- **V<sup>o</sup>** Ausgangsspannung *(Volt)*
- **V<sup>s</sup>** Versorgungsspannung *(Volt)*
- **Y<sup>b</sup>** Hintere Tonhöhe
- **Y<sup>F</sup>** Vorderer Stellplatz
- **Y<sup>P</sup>** Polteilung
- **Z** Anzahl der Leiter

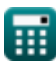

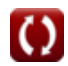

DC Machine Characterstics Formulas...

- ne Elektrischer Wirkungsgrad
- n<sub>m</sub> Mechanischer Wirkungsgrad
- T Drehmoment (Newtonmeter)
- **<sup>** $\Phi$ **</sup> Magnetischer Fluss (Weber)**  $\bullet$
- $\Phi_p$  Fluss pro Pol (Weber)
- W<sub>s</sub> Winkelgeschwindigkeit (Radiant pro Sekunde)

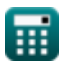

### **Konstanten, Funktionen, verwendete Messungen**

- Konstante: **pi**, 3.14159265358979323846264338327950288 *Archimedes' constant*
- Messung: **Elektrischer Strom** in Ampere (A) *Elektrischer Strom Einheitenumrechnung*
- Messung: **Leistung** in Watt (W) *Leistung Einheitenumrechnung*
- Messung: **Magnetischer Fluss** in Weber (Wb) *Magnetischer Fluss Einheitenumrechnung*
- Messung: **Elektrischer Widerstand** in Ohm (Ω) *Elektrischer Widerstand Einheitenumrechnung*
- Messung: **Elektrisches Potenzial** in Volt (V) *Elektrisches Potenzial Einheitenumrechnung*
- Messung: **Winkelgeschwindigkeit** in Radiant pro Sekunde (rad/s), Umdrehung pro Minute (rev/min) *Winkelgeschwindigkeit Einheitenumrechnung*
- Messung: **Drehmoment** in Newtonmeter (N\*m) *Drehmoment Einheitenumrechnung*

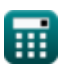

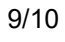

*DC Machine Characterstics Formulas...* 10/10

### **Überprüfen Sie andere Formellisten**

**Eigenschaften der DC-Maschine Formeln**

Fühlen Sie sich frei, dieses Dokument mit Ihren Freunden zu TEILEN!

### **PDF Verfügbar in**

[English](https://www.calculatoratoz.com/PDF/Nodes/10314/Dc-machine-characterstics-Formulas_en.PDF) [Spanish](https://www.calculatoratoz.com/PDF/Nodes/10314/Dc-machine-characterstics-Formulas_es.PDF) [French](https://www.calculatoratoz.com/PDF/Nodes/10314/Dc-machine-characterstics-Formulas_fr.PDF) [German](https://www.calculatoratoz.com/PDF/Nodes/10314/Dc-machine-characterstics-Formulas_de.PDF) [Russian](https://www.calculatoratoz.com/PDF/Nodes/10314/Dc-machine-characterstics-Formulas_ru.PDF) [Italian](https://www.calculatoratoz.com/PDF/Nodes/10314/Dc-machine-characterstics-Formulas_it.PDF) [Portuguese](https://www.calculatoratoz.com/PDF/Nodes/10314/Dc-machine-characterstics-Formulas_pt.PDF) [Polish](https://www.calculatoratoz.com/PDF/Nodes/10314/Dc-machine-characterstics-Formulas_pl.PDF) [Dutch](https://www.calculatoratoz.com/PDF/Nodes/10314/Dc-machine-characterstics-Formulas_nl.PDF)

*12/17/2023 | 1:01:27 PM UTC [Bitte hinterlassen Sie hier Ihr Rückkoppelung...](https://docs.google.com/forms/d/e/1FAIpQLSf4b4wDgl-KBPJGChMJCxFlqrHvFdmw4Z8WHDP7MoWEdk8QOw/viewform?usp=pp_url&entry.1491156970=Eigenschaften%20der%20DC-Maschine%20Formeln)*

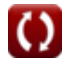